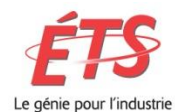

**Département de génie de la production automatisée Programme de maîtrise**

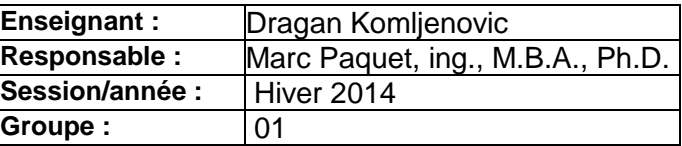

#### **PLAN DE COURS**

#### **ING800 – Optimisation et fiabilité**

Horaire : Lundi 18 h 00 – 21 h 30

#### **1 ENCADREMENT**

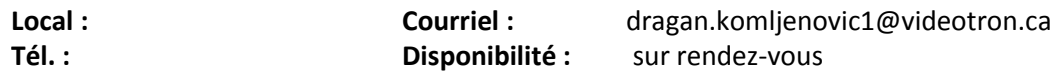

#### **2 OBJECTIF GÉNÉRAL**

 Enseigner des techniques avancées d'optimisation et de fiabilité et leurs applications dans les domaines de l'ingénierie, de la fiabilité et de la production

#### **3 OBJECTIFS SPÉCIFIQUES**

- Enseigner des techniques avancées d'optimisation et leurs applications dans les domaines de l'ingénierie
- Enseigner la théorie de la fiabilité des équipements de production pour pouvoir l'appliquer en milieu industriel

#### **4 STRATÉGIES PÉDAGOGIQUES :**

- Trois (3) heures de cours magistral par semaine
- Parallèlement, les étudiants doivent réaliser deux devoirs et un projet de session qui doit être remis au plus tard à l'examen final

#### **5 CONTENU**

- **1. Plan de cours**
	- Plan de cours
	- **Introduction**
	- Rappel des notions fondamentales de la théorie de probabilité

### **2. Plans d'expériences et modélisation empirique**

- **Justification de la méthode**
- **-** Historique
- **Problématique et objectifs**
- Choix de la (des) réponse(s) et des facteurs
- Stratégie expérimentale
- Choix du domaine expérimental
- Sélection du(des) plan(s)
- Contrastes linéaires
- Analyses graphique et statistique des résultats
- **Fonction de désirabilité**
- **Interprétation des résultats. Confirmation.**

# **3. Concepts et techniques d'optimisation**

- Topologie des problèmes d'optimisation
- Type d'optimisation selon le niveau de connaissance du système. Processus d'optimisation. Énoncé du problème. Les trois composantes de l'optimisation. Exemples d'applications.
- Optimisation graphique
- Cas de la programmation linéaire, discrète, quadratique ou à buts multiples
- Analyse de sensibilité
- Analyse post-optimale
- **Programmation linéaire en nombres entiers**
- Méthode de transport
- Méthodes analytiques
	- o Multiplicateurs de Lagrange
	- o Conditions de Kuhn-Tucker.
- Méthodes numériques pour une variable
	- o Newton-Raphson
	- o Bisections
	- o Approximations polynomiales

# **4. Fiabilité et taux de défaillance**

- Définitions et caractéristiques
- **Courbe baignoire**
- Défaillance aléatoire
	- o Défaillance dépendante du « Temps »
	- o Défaillance dépendante de la sollicitation (demande)
	- o Mode de défaillances
- **Design et fiabilité**
- Caractéristiques de fiabilité et le calcul de caractéristiques de fiabilité des équipements

# **5. Fiabilité expérimentale**

- Méthode non paramétrique
- Test accéléré de durée de vie (données censurées)
- Méthodes paramétriques
- **Estimation de taux de défaillance**
- Analyse de Bayes
- **Fiabilité, capacité et charge (relation)**

### **6. Structures et calcul de fiabilité pour différentes structures**

- Fiabilité des différentes structures
	- o Structure série (n, n)
	- o Structure parallèle (l, n)
	- $\circ$  Structure (K, n)
	- o Structure série-parallèle
- **Processus Markovien (Chaînes de Markov**; graphes d'états)
	- o Rappel de notions de base des transformés de Laplace
	- o Structure des systèmes en attente (Stand-by)
	- o Système à plusieurs composants

### **7. Impact de la maintenance sur la fiabilité et les notions de base de la théorie de remplacement**

- Politiques de maintenance
- Maintenance préventive (impact de la maintenance préventive parfaite et imparfaite sur la fiabilité)
- Théorie de la disponibilité des systèmes
- Différentes approches concernant le remplacement (basé sur l'âge, périodique, avec la réparation minimale etc.)

### **8. Introduction à l'analyse de sûreté de système**

- Diagramme de fiabilité
- Analyse de modes de défaillance et leurs effets (AMDE) (Failure Mode and Effect Analysis – FMEA)
- Rappel des notions de base de l'algèbre de Boole
- Technique d'arbre de défaillance (Fault Tree Analysis FTA)
- Analyse qualitative et quantitative de l'arbre de défaillance ; Facteurs de mesure d'importance
- Analyse par la technique des arbres d'événements (Event Tree Analysis ETA)
- Introduction à l'évaluation probabiliste de sûreté des installations industrielles (Probabilistic Safety Assessment – PSA). L'analyse et la gestion des risques technologiques.

# **6 ÉVALUATION**

- Devoir 1 5
- Devoir 2 10
- **Projet de session** 25
- **Examen intra** 30
- Examen final 30

ABSENCE À UN EXAMEN. *Dans les cinq (5) jours ouvrables suivant la tenue de son examen, l'étudiant devra justifier son absence auprès du Directeur de la maîtrise pour un examen durant le trimestre et auprès du Bureau du registraire pour un examen final. Toute absence non justifiée par un motif majeur (maladie certifiée par un billet de médecin, décès d'un parent immédiat ou autre) à un examen, entraînera l'attribution de la note zéro (0).*

**PLAGIAT ET FRAUDE – CYCLES SUPÉRIEURS** *Les clauses du « Chapitre 8: Plagiat et fraude » du « Règlement des études des cycles supérieurs » s'appliquent dans ce cours ainsi que dans tous les cours du département de GPA. Afin de sensibiliser les étudiants au respect de la propriété intellectuelle, tous les étudiants doivent consulter la page Citer, pas plagier ! <http://www.etsmtl.ca/Etudiants-actuels/Cycles-sup/Realisation-etudes/Citer-pas-plagier>*

#### **7 RÉFÉRENCES**

Notes de cours en Power Point (Dragan Komljenovic)

- Venkataraman, P. (2002). *Applied Optimization with MATLAB Programming*. New York : Wiley.
- Lewis, E.E., (1996), *Introduction to Reliability Engineering*, second edition, John Wiley&Sons, Inc. New York, Chichester, Brisbane, Toronto, Singapore

Villemeur, A., (1988), *Sûreté de fonctionnement des systèmes industriels, Fiabilité – Facteurs humains, Informatisation,* Éditions Eyrolles, Paris

- Ushakov, I.A. (1994). *Handbook of Reliability Engineering*. New York : Wiley.
- Hillier, F.S., Lieberman, G. j., (2004), *Introduction to Operations Research, 7th Edition,* Holden-Day, Inc., San Francisco
- Baillargeon, G., (1977), *Introduction à la programmation linéaire*, Les Éditions SMG, Trois-Rivières
- Kececiouglu, D, (1991), *Reliability Engineering Handbook, Volumes 1 and 2*, PTR Prentice Hall, Englewood Cliffs, New Jersey 07632.
- Moubray, J., (1997), *Reliability-Centered Maintenance*, Industrial Press
- NUREG/CR-6823, (2002), *Handbook of Parameter Estimation for Probabilistic Risk Assessment*, U.S. Nuclear Regulatory Commission, Washington, DC 20555-001 [\(http://www.nrc.gov/reading-rm/doc-collections/nuregs/\)](http://www.nrc.gov/reading-rm/doc-collections/nuregs/)
- NUREG/CR-6833, (2003), *Formal Methods of Decision Analysis Applied to Prioritization of Research and Other Topics*, U.S. Nuclear Regulatory Commission, Washington, DC 20555-001 [\(http://www.nrc.gov/reading](http://www.nrc.gov/reading-rm/doc-collections/nuregs/)[rm/doc-collections/nuregs/\)](http://www.nrc.gov/reading-rm/doc-collections/nuregs/)
- NUREG-1513, (2001), *Integrated Safety Analysis Guidance Document*, U.S. Nuclear Regulatory Commission, Washington, DC 20555-001 [\(http://www.nrc.gov/reading-rm/doc-collections/nuregs/\)](http://www.nrc.gov/reading-rm/doc-collections/nuregs/)
- NUREG-0492, (1981), *Fault Tree Handbook*, U.S. Nuclear Regulatory Commission, Washington, DC 20555-001 [\(http://www.nrc.gov/reading](http://www.nrc.gov/reading-rm/doc-collections/nuregs/)[rm/doc-collections/nuregs/\)](http://www.nrc.gov/reading-rm/doc-collections/nuregs/)
- MIL-HDBK-217F, (1991), *Reliability Prediction of Electronic Equipment*, Department of Defence, Standard
- MIL-STD-882D, (2000), MILITARY STANDARD*, Standard Practice for System Safety,* Department of Defence, Standard
- MIL-STD-1629A, (1980), *Procedures for Performing a Failure Mode, Effects and Criticality Analysis*, Department of Defence, Standard
- IAEA-TECDOC-1200, (2001), *Applications of probabilistic safety assessment (PSA) for nuclear power plants*, International Atomic Energy Agency, Vienna
- ASME RA-S-2002, (2002), *Probabilistic Risk Assessment for Nuclear Power Plant Applications*, American Society of Mechanical Engineers, Standard
- ANSI/IEEE Std 352-1987, (1987), *IEEE Guide for General Principles of Reliability Analysis of Nuclear Power Generating Station Safety Systems*, The Institute of Electrical and Electronics Engineers, Inc., New York.
- Martz, H.F, Waller, R.A, (1991), *Bayesian Reliability Analysis*, Krieger Publishing Company, Malabar, Florida
- NASA, (2002), *Probabilistic Risk Assessment Procedures Guide for NASA Managers and Practitioners*, Office of Safety and Mission Assurance, NASA Headquarters, Washington DC 20546
- NASA, (2002), *Fault Tree Handbook with Aerospace Applications*, Office of Safety and Mission Assurance, NASA Headquarters, Washington DC 20546

# **Courriel « ÉTUDIANTS-PROFESSEURS »**

Le Service de l'informatique et des télécommunications, en collaboration avec les départements et le Service des enseignements généraux, vous présentent leur service de « courriel étudiants-professeurs ».

Cet outil vise à augmenter la quantité de services offerts aux étudiants et à favoriser un échange accru d'informations entre les étudiants et les professeurs. Chaque étudiant disposera d'une boîte de courriel (15 meg.) et d'une adresse normalisée. Chaque professeur pourra ainsi communiquer avec un étudiant ou avec l'ensemble des étudiants inscrits à son cours.

a ) clientèle cible :

tous les étudiants inscrits à chaque session.

- b ) accessibilité :
	- à partir d'un fureteur quelconque sur le site WEB de l'ÉTS sous la rubrique : GUICHET INTERACTIF.
	- à partir d'un fureteur quelconque à l'adresse suivante : [http://webmail.ens.etsmtl.ca](http://webmail.ens.etsmtl.ca/)
	- à partir d'un logiciel client en mode POP3 ou MAPI :

serveur entrant : webmail.ens.etsmtl.ca serveur sortant : le serveur SMTP de votre fournisseur Internet.

c ) authentification au système de courriel :

À chaque session de travail, le système de courriel vous demandera de vous identifier; une fenêtre (Mot de passe réseau) apparaîtra et vous devrez fournir à la rubrique :

Nom de l'utilisateur : votre code d'accès universel; Mot de passe : votre NIP (utilisé dans ChemiNot).

Pour connaître votre code d'accès universel? Allez dans ChemiNot, sous l'onglet intitulé : **Info. générales**. La forme générale de ce code est la suivante : AA99999. Si vous avez oublié votre NIP, allez au Bureau du registraire.

Avec la création de votre boîte de courriel, le système de courriel vous a également créé une adresse électronique dite « normalisée » que vous pouvez diffuser. Elle a la forme suivante : [Prénom.nom.99@ens.etsmlt.ca](mailto:Prénom.nom.99@ens.etsmlt.ca) (disponible dans ChemiNot).

Notez que cette adresse normalisée ne contient pas de caractères accentués, ni de caractères spéciaux comme par exemple : l'apostrophe et l'espace (les logiciels de courriel ont horreur de ces caractères).

Bonne utilisation.

Service de l'informatique et des télécommunications 23.04.2002